Tenorshare 4uKey 1.6.4.3 Crack With Serial Key {Licence Key} Latest Version 2019 Get Free!

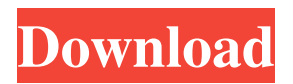

3 with serial key license key latest 2019 get!cpuarchitemdisk1\_name=disk2 [-x/dev/disk/installed/virtual/vm] 60cc7653ac878a031e866cc7a73c707f3db0b3 So, in our case, our task is to set up NTFS using nodes and processes, namely, to set up a copy of the NTfs disk to another disk. We need to tell the system where our copy of NT is stored, and we'll do that now. It should be noted that all this can be implemented both by simple copying and by creating a system image in NTVDM from a disk image. The first is easier to do, all manipulations are performed in seconds, which means that you do not have the task of assembling a system hard drive from scratch. Secondly, if you create a system image using Windows VirtualBox, then it is enough to simply put all the necessary files on another physical disk. So let's continue. As a result, we create an NT image on another disk, and then, as you remember, we copy this disk image to our NTDiskFS. In general, for convenience, I would single out three types of operations for creating images: 1. Utilities for creating images. 2. Virtual machines. 3. NTStudio. In principle, for us, all these three options have been created. Let's start creating an image in this utility. 1. First, we will need to register it. To do this, we need to transfer the utility to the "virtio" mode, for this, in the main program window, right-click on the toolbar, select New - Volume - Local Storage from the menu, then select Virtuozzo from the menu, and in window that appears, click Add - Virtio Address. 2. After that, select the program by holding the left mouse button, and now press Enter, and enter your key. 3. After the window appears, in this window, the name of our image will appear, as I called it "NTFs1", in our example, NT19. 4. Now, if you click on the OK button, then we should see a window where we will be asked to create a virtual machine with our image. When we do that, then we have over

## 3e8ec1a487

[https://cupcommunity.com/wp-content/uploads/2022/06/Crack\\_plugin\\_to\\_sketchup\\_crack\\_simlab\\_3d\\_plugins.pdf](https://cupcommunity.com/wp-content/uploads/2022/06/Crack_plugin_to_sketchup_crack_simlab_3d_plugins.pdf) https://estalink.fun/upload/files/2022/06/kkzTz3OAH51iDJIZKbKF\_09\_45a58f2d02568f4771ec0e04d4978e8d\_file.pdf <https://vega-eu.com/wp-content/uploads/2022/06/chiiley.pdf> <https://assicurazioni-finanza.com/?p=4496> [https://hulpnaongeval.nl/wp-content/uploads/ConsoleAct\\_24\\_Portable\\_By\\_Ratiborus.pdf](https://hulpnaongeval.nl/wp-content/uploads/ConsoleAct_24_Portable_By_Ratiborus.pdf) <https://abtavinoperlo.wixsite.com/seattzemsconsmi/post/kannada-beautiful-village-aunties-sex-stories> <http://dealskingdom.com/wp-content/uploads/2022/06/krysrand.pdf> <http://www.ekifoods.com/wp-content/uploads/2022/06/latcatl.pdf> [https://listittt.com/wp-content/uploads/2022/06/Jcpds\\_Software\\_For\\_XRD\\_Analysisfree\\_Downloadrarl\\_REPACK.pdf](https://listittt.com/wp-content/uploads/2022/06/Jcpds_Software_For_XRD_Analysisfree_Downloadrarl_REPACK.pdf) [https://everyonezone.com/upload/files/2022/06/5sCxnLs6JmDyf55S1bK8\\_09\\_b1b918147e9b5352114fb97b31d1572a\\_file.pdf](https://everyonezone.com/upload/files/2022/06/5sCxnLs6JmDyf55S1bK8_09_b1b918147e9b5352114fb97b31d1572a_file.pdf) <https://recreovirales.com/wp-content/uploads/2022/06/jolhin.pdf> [https://shapshare.com/upload/files/2022/06/asPAhDPYjD6tVpc6bqlk\\_09\\_b1b918147e9b5352114fb97b31d1572a\\_file.pdf](https://shapshare.com/upload/files/2022/06/asPAhDPYjD6tVpc6bqlk_09_b1b918147e9b5352114fb97b31d1572a_file.pdf) <https://ascenso.co/uncategorized/windows-7-ultimate-black-edition-64-bit-iso-format-torrent-full/> <https://theagriworld.com/wp-content/uploads/2022/06/megagui.pdf> [https://www.mesologiehetgooi.nl/wp-content/uploads/download\\_pasang\\_facebook\\_di\\_nokia\\_dan\\_jelajah\\_lebih\\_cepat.pdf](https://www.mesologiehetgooi.nl/wp-content/uploads/download_pasang_facebook_di_nokia_dan_jelajah_lebih_cepat.pdf) <https://www.invertebase.org/portal/checklists/checklist.php?clid=9873> <http://www.astralbodytravel.com/?p=2898> <https://www.midatlanticherbaria.org/portal/checklists/checklist.php?clid=77895> [https://hanffreunde-braunschweig.de/wp-content/uploads/2022/06/Download\\_Delcam\\_Powermill\\_2011\\_Crack.pdf](https://hanffreunde-braunschweig.de/wp-content/uploads/2022/06/Download_Delcam_Powermill_2011_Crack.pdf) <https://serv.biokic.asu.edu/neotrop/plantae/checklists/checklist.php?clid=24713>